Test d'Informatique - Le 20 novembre 2023

**Nom et prénom : CORRIGE**

## **Consignes**

Répondre aux questions sur la feuille. Pour les questions à choix multiple :

- une seule bonne réponse est possible ;
- cocher proprement la réponse qui semble juste ;
- une bonne réponse rapporte tous les points de la question, une mauvaise réponse retire <sup>1</sup>*/*<sup>4</sup> des points de la question. Par exemple, une mauvaise réponse à la question 1 retire 0*.*25 point.

1. (1 point) Quel est l'avantage principal de l'utilisation des dictionnaires en Python ?

- $\square$  Ils garantissent un ordre spécifique des éléments.
- $\square$  Ils permettent le stockage d'une quantité illimitée de données.
- $\square$  Ils offrent des opérations de tri avancées.
- Ils permettent un accès rapide aux données à partir de leurs clés.
- □ Aucune des réponses précédentes ne convient.
- 2. (1 point) Quelle est la syntaxe correcte pour créer un dictionnaire d vide en Python ?
	- $\Box$  d=dict()

 $\blacksquare$  d={}

- □ d=dict[]
- □ d=dict{}
- □ Aucune des réponses précédentes ne convient.
- 3. (1 point) Considérons le dictionnaire suivant : dico =  $\{a': 1, 'b': 2, 'c': 3\}$ Comment accéder à la valeur associée à la clé 'b' ?
	- □ dico.get('b')
	- dico['b']
	- $\Box$  dico.access('b')
	- $\Box$  dico.value('b')
	- □ Aucune des réponses précédentes ne convient.

4. (1 point) Quelle méthode permet de vérifier si la clé 'b' existe dans ce dictionnaire ?

```
\Box dico.contains('b')
```
- 'b' in dico
- $\Box$  dico.exist('b')
- $\Box$  dico.has key('b')
- □ Aucune des réponses précédentes ne convient.
- 5. (1 point) Comment accéder à la valeur associée à la clé 'age' dans le dictionnaire personne suivant : personne = {'nom': 'Alice', 'age': 25} ?
	- □ personne('Alice') □ personne('Alice','age') □ personne['Alice']['age'] □ personne['Alice']
	- Aucune des réponses précédentes ne convient.

**Solution:** La réponse est personne<sup>['age']</sup>

- 6. (1 point) Supposons un dictionnaire etudiants contenant des données sur des étudiants. Comment ajouter une nouvelle clé 'age' avec la valeur 20 pour l'étudiant ayant comme clé 'ID' la valeur '123' ?
	- $\square$  etudiants.update('ID': '123', 'age': 20)
	- $\square$  etudiants.add('ID': '123', 'age': 20)
	- etudiants $['123']['age'] = 20$
	- □ etudiants['123']['age'].append(20)
	- □ Aucune des réponses précédentes ne convient.

**Solution:** La réponse etudiants['123']['age'] = 20 est acceptable si les valeurs associées aux clés identifiées par 'ID' sont des dictionnaires. Sinon, la réponse " Aucune des réponses précédentes ne convient." est la bonne. Les deux réponses sont acceptées.

7. (1 point) Que renvoient les instructions suivantes ?

```
\|\mathbf{d} = \{\n \cdot \mathbf{a} \cdot \colon [1, 2, 3], \n \cdot \mathbf{b} \cdot \colon [4, 5, 6]\n \}\|\mathbf{d}[\cdot\mathbf{a}]\|. append (7)
3 print (d)
             \Box {'a': [1, 2, 3], 'b': [4, 5, 6], 7:'a'}
             \Box {['a',7]: [1, 2, 3], 'b': [4, 5, 6]}
             \blacksquare {'a': [1, 2, 3, 7], 'b': [4, 5, 6]}
             □ Une erreur
             □ Aucune des réponses précédentes ne convient.
```
8. (1 point) Supposons un dictionnaire scores contenant des scores de joueurs. Comment supprimer l'entrée correspondant à la clé 'player\_2' ?

□ scores.remove('player\_2')

- □ del('player\_2')
- □ scores.delete('player\_2')
- □ scores.drop('player\_2')
- Aucune des réponses précédentes ne convient.

## **Solution:**

La bonne réponse est del(scores['player\_2']).

- 9. (1 point) Quelle méthode peut être utilisée pour obtenir une liste des clés notée cle d'un dictionnaire dico en Python ?
	- cle[c for c in dico]
	- $\Box$  cle=dico keys()
	- □ cle=dico.list\_keys()
	- □ cle=dico.extract\_keys()
	- □ Aucune des réponses précédentes ne convient.
- 10. (2 points) On considère une liste de villes et leurs températures moyennes relevées à une date donnée. Cette liste est construite comme une liste de listes : [['Paris',12],['Lyon',15],['Saint-Brieuc',28],...]. On donne la fonction conv(liste) suivante :

```
1 def conv(liste):
_2 | theta={}
3 for elt in liste :
4 ..............................
5 return theta
```
Comment compléter la ligne 4 de la fonction conv(liste) pour que cette fonction renvoie un dictionnaire dont les clés sont les noms de villes et les valeurs les températures associées ?

- $\Box$  theta[elt[0]].append(elt[1])
- $\Box$  theta[elt[0]] = liste[1]
- $\Box$  theta['elt[0]'] = 'elt[1]'
- $\Box$  theta[0] = elt[1]
- Aucune des réponses précédentes ne convient.

**Solution:** La bonne réponse est theta[elt[0]] = elt[1]

11. (1 point) Si la fonction de hachage produit le même résultat avec une clé c1 et une clé c2 alors c1 et c2 ont la même valeur.

> □ Vrai ■ Faux

Solution: Il peut y avoir collision si c1 et c2 ont été mal choisies (exemple : deux valeurs entières : cf. cours).

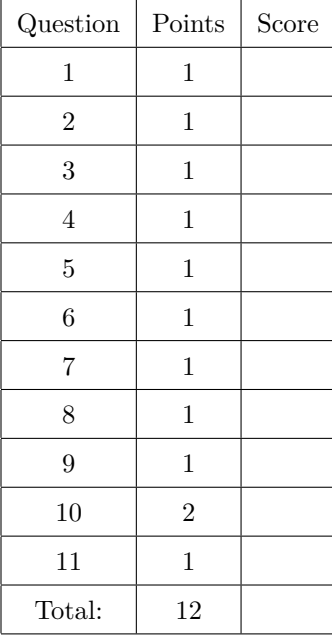